# **1 LIGBDX Explicacion Framework**

### **1.1 Sumario**

- [1](#page-0-0) [Sitios de obrigada visita](#page-0-0)
- [2](#page-0-1) [Framework vs Motor de xogos](#page-0-1)
- [3](#page-1-0) [Framework LIBGDX](#page-1-0)
- [4](#page-1-1) [Compoñentes](#page-1-1)
- [5](#page-2-0) [Proxectos que vai xerar o framework LIBGDX](#page-2-0)

### <span id="page-0-0"></span>**1.2 Sitios de obrigada visita**

Neste punto vos amoso aqueles sitios de Internet que seguramente necesitaredes visitar.

- API do LIBGDX: Todas as clases coas definicións dos seus métodos que utiliza o framework LIBGDX. <http://libgdx.badlogicgames.com/nightlies/docs/api/>
- WIKI do LIBGDX:<https://github.com/libgdx/libgdx/wiki>
- Foro do LIBGDX: <http://www.badlogicgames.com/forum>

### <span id="page-0-1"></span>**1.3 Framework vs Motor de xogos**

Aínda que o curso é eminentemente práctico neste punto imos explicar en que consiste o framework e que é o que vai xerar.

Primeiro deberemos explicar que é un framework. Ben, case vou dicir que un framework non é un motor de xogos e traducido a nosa linguaxe significa que imos ter máis traballo á hora de programar un videoxogo, pero tamén imos ter moita máis liberdade no seu desenvolvemento.

Un [framework](http://es.wikipedia.org/wiki/Framework) é un conxunto de librerías que nos permiten (neste caso) o desenvolvemento de xogos facilitándonos a labor de programación sobre os diferentes aspectos no deseño dos mesmos como poden ser: gráficos, son é música, renderizado, xestión de eventos,...Por exemplo (a través de programación): usa a clase Texture para cargar un gráfico; sitúa este gráfico nesta posición e move dende esta posición a esta posición de forma continua (todo por programación).

Un [motor de xogos](http://es.wikipedia.org/wiki/Motor_de_juego) actúa nun nivel superior. É un software completo no que nos 'dámoslle' os datos para unha determinada funcionalidade a un nivel moi abstracto e el se encarga de xerar todo o necesario para que funcione. Normalmente son máis 'intuitivos' (están cheos de ferramentas gráficas). Por exemplo, poderíamos cargar un gráfico e decirlle: quero que movas este gráfico desta posición a esta posición de forma continua. A carga do gráfico faríase graficamente( :) ) e dita funcionalidade tamén poderíase indicar graficamente.

#### **Por que usar un framework e non un motor de xogos ?**

Tendo en conta que este curso forma parte da programación do módulo 'Programación de dispositivos móbiles' do ciclo Desenvolvemente de • aplicacións multiplataforma, necesitaba algo que tivera unha 'continuidade' para os alumnos. En programación usan Java e é a linguaxe usada por este framework. Ó ser un framework obriga a programar, cousa que non motor de xogos non tería tanto peso.

#### **Por que usar LIBGDX e non outro calquera ?**

- Primeiro pola linguaxe usada, que é JAVA igual que a que utilizan no módulo de programación.
- Segundo porque é gratuito. Moitos motores e framework teñen unha versión gratuíta pero para ter todas as funcionalidades ou para 'vender' o xogo hai que pagar.
- Terceiro porque serve para crear xogos 2D e 3D.
- Carto é multiplataforma. Probar xogos co emulador de Android é imposible. Se necesitaría unha máquina virtual con Android instalado complicando máis o proceso de probas. Desta forma podemos desenvolver o xogo no PC e cando estea rematado probalo nun dispositivo Android.

#### **Existen outros framework que teñan todo o anterior ?**

• Pois sí. Tedes unha comparativa bastante completa na [WIKI.](http://es.wikipedia.org/wiki/Motor_de_juego#Motores_de_videojuego)

## <span id="page-1-0"></span>**1.4 Framework LIBGDX**

É un framework para o desenvolvemento de xogos coa linguaxe Java tendo coma principal vantaxe que é multiplataforma. Para nós iso significa que podemos desenvolver o xogo independentemente da plataforma onde se vaia a executar.

Así grazas a este framework podemos desenvolver xogos para:

- Windows
- Linux
- Mac OS X
- $\bullet$  Android  $(+2.2)$
- BlackBerry
- iOS
- Java Applet (require a máquina virual java instalada)
- JavaScript/WebGL (Google Chrome, Safari, Opera, Mozilla Firefox, IE via Google Chrome Frame)

Máis información sobre as vantaxes en:<http://libgdx.badlogicgames.com/features.html>

Polo tanto imos poder desenvolver un xogo e probalo no PC sen necesidade de utilizar un dispositivo móbil (unicamente que o xogo se basee nalgún hardware específico deste tipo de dispositivos coma poda ser o acelerómetro)

### <span id="page-1-1"></span>**1.5 Compoñentes**

LibGDX está composto por unha serie de compoñentes:

- Marco de Aplicación, que manexará o bucle principal y ademais estará encargado do ciclo de vida, é dicir, os eventos de creación, destrución, pausa e resume.
- Un compoñente de Gráficos que permitiranos xestionar a representación de imaxes e obxectos gráficos na pantalla.
- Un compoñente de Audio, que facilitaranos o acceso ós sons e música da aplicación.
- Un compoñente de Entrada e Saída para ler e escribir os diferentes arquivos de datos como por exemplo, arquivos de configuración, sons, música, texturas,...
- Un compoñente de Entrada que xestionará a entrada a través do teclado, pantalla táctil ou acelerómetro.

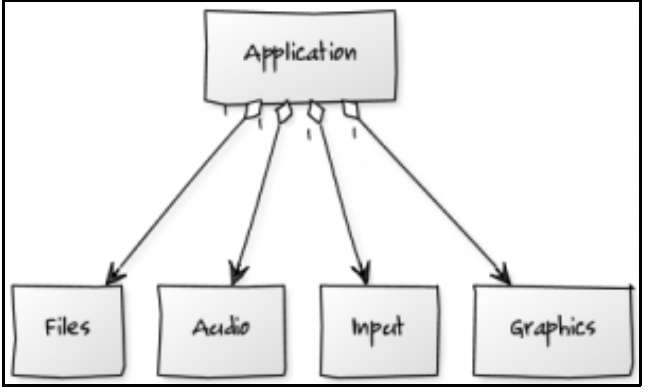

[Gráfico obtido deste documento](https://www.google.com/url?sa=t&rct=j&q=&esrc=s&frm=1&source=web&cd=1&cad=rja&uact=8&ved=0CCoQFjAA&url=https%3A%2F%2Fdocs.google.com%2Fdocument%2Fd%2F1YfuJ-gsc7VfIlX2G8Ix5K0laaqEsvFDuTz3Cnecy2_M%2Fedit%3Fpli%3D1&ei=LfI2U47eBOer7Ab1vYHgDg&usg=AFQjCNE5JB_ZlN4CoL0RC6It1XpLy91VYw&bvm=bv.63808443,d.ZGU)

Tamén temos módulos específicos para a xestión de cálculos matemáticos, coma Math e tamén módulos para a xestión de colisións entre os elementos gráficos dos xogos.

Outro gráfico que amosa de diferente forma a estrutura de módulos do framework LIBGDX:

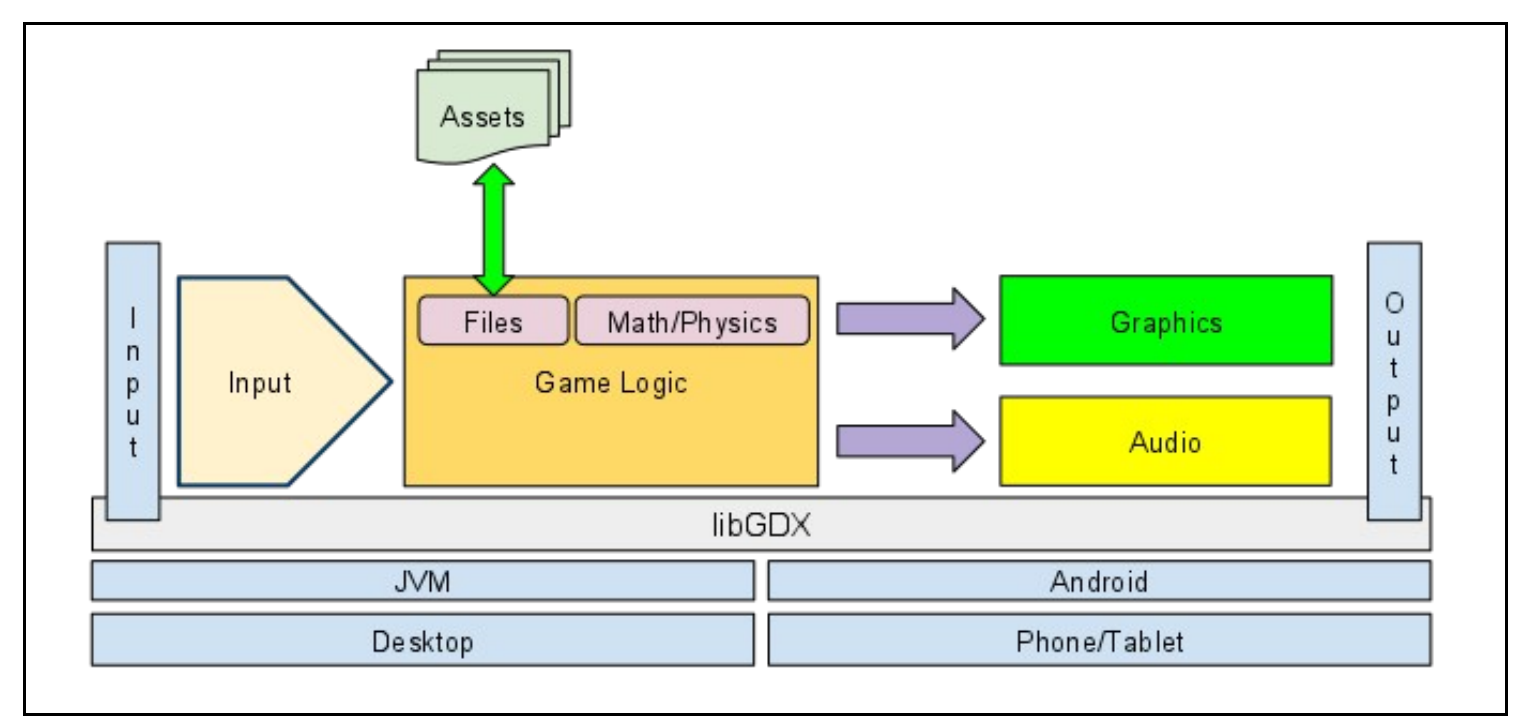

[Gráfico obtido deste documento](https://www.google.com/url?sa=t&rct=j&q=&esrc=s&frm=1&source=web&cd=1&cad=rja&uact=8&ved=0CCoQFjAA&url=https%3A%2F%2Fdocs.google.com%2Fdocument%2Fd%2F1YfuJ-gsc7VfIlX2G8Ix5K0laaqEsvFDuTz3Cnecy2_M%2Fedit%3Fpli%3D1&ei=LfI2U47eBOer7Ab1vYHgDg&usg=AFQjCNE5JB_ZlN4CoL0RC6It1XpLy91VYw&bvm=bv.63808443,d.ZGU)

**Nota:** Assets é o cartafol onde imos gardar todos os recursos (gráficos ? modelos 3d? sons ? música,...) do noso xogo. Nas aplicacións Android normalmente se gardaría no cartafol /res. Podemos ver neste [enlace](http://stackoverflow.com/questions/5583608/difference-between-res-and-assets-directories) a diferenza entre os dous cartafoles.

En Android, os gráficos gardados en /res se 'compilan' co proxecto e podemos facer referencia a eles a través de identificadores. No cartafol /Assets podemos crear unha estrutura de cartafoles, cousa que non podemos facer en /res.

### <span id="page-2-0"></span>**1.6 Proxectos que vai xerar o framework LIBGDX**

É moi importante que comprendamos que usando unha ferramenta gráfica, imos xerar un proxecto de eclipse por cada plataforma de xogo e un proxecto común que farán uso del todos os demais proxectos.

Os proxectos xerados de cada plataforma o único que farán será chamar a unha clase (que vai derivar da clase Game) para comezar o xogo. Así, se vou desenvolver un xogo para PC (Windows / Linux) e Android, a ferramenta vaime xerar 3 proxectos: un para Android, outro para PC e outro 'Comun' onde estará toda a programación do videoxogo. Os proxectos Android e PC só chamarán a unha clase do proxecto común e a partires de entón o control estará todo nese proxecto.

É dentro deste proxecto común onde implantaremos toda a lóxica do xogo, renderizado, uso de música e son, xestión de eventos. Teremos varias pantallas (polo xeral), como unha pantalla de presentación, do xogo, high scores,...(derivarán da clase Screen).

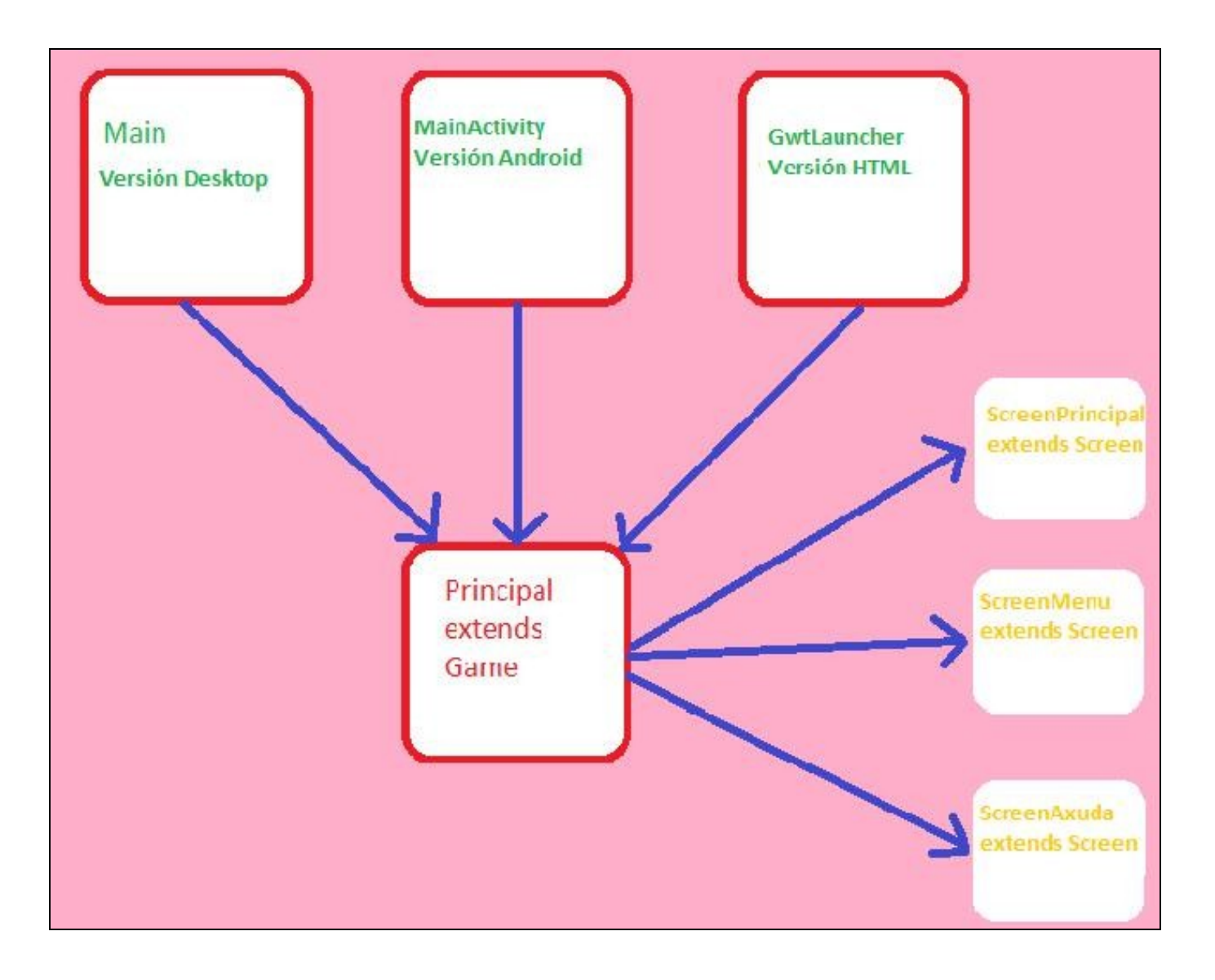

-- [Ángel D. Fernández González](https://manuais.iessanclemente.net/index.php/Usuario:Angelfg) -- (2014).